Računalniška orodja v fiziki

## **Naloga 7: Linearna korelacija**

Nejc Rosenstein

4. 5. 2009

1. Za meritve iz datoteke HitrostTokaOdFrekvence.txt je bilo treba določiti parametra *k* in *n* najboljše premice, pri čemer je bilo treba upoštevati tudi napake meritev. Določil sem tudi vrednost  $\chi^2$ . Za računanje sem uporabil metodo iz navodil (najprej z neobteženimi, nato še z obteženimi vsotami), delal pa sem s programom Excel, enake rezultate pa je dalo tudi programiranje v C jeziku.

Brez upoštevanja napak: *k = 1,008084 n = -2,09547*

Z upoštevanjem napak: *k = 0,978093 n = -1,93864 χ 2 = 5,437458*

2. Skozi oblak podatkov iz datoteke Tintin.dat sem potegnil najboljšo premico. To sem storil kar z uporabo korelacijskega rezultata iz naloge 6.2, kot je podano v navodilih. *R = -0,39409*  $k = R\sigma_v / \sigma_x = -0.12449$ 

Premica gre skozi težišče oblaka, torej čez točko  $(x_{\text{nov}}, y_{\text{nov}})$ . Točka: (12,4375; 14,90625) Iz teh podatkov preko enačbe za linearno funkcijo izračunam n. *n = 16,45457*

Skoraj povsem enake rezultate dobim, če v programu Graph vnesem niz vseh točk in ukažem programu, naj zanje vstavi trendno črto. Odstopanja so v bistvu zanemarljivo majhna, najverjetneje so posledica uporabe različnih računskih metod.

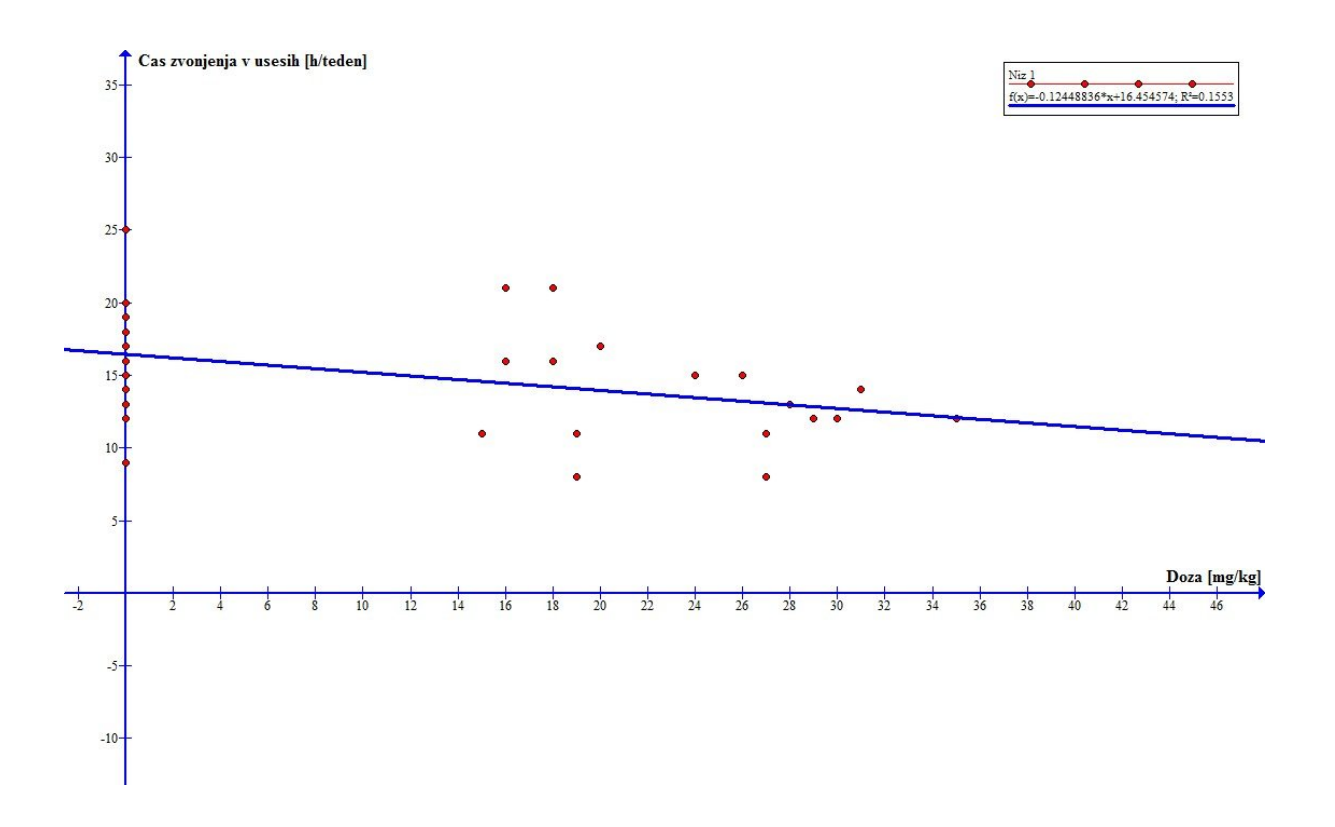

Ker je seveda smiselno prikazati podatke le za tiste paciente, ki so zdravilo vzeli, naredim oba postopka znova, le da tokrat samo za tisto skupino ljudi, ki so vzeli zdravilo (pazil sem tudi, da sem zanje določil tudi nov R).

*R = -0,38096*  $k = R\sigma_v / \sigma_x$ 

*Točka: (23,41176; 13,70588) k = -0,23264 n = 19,15248*

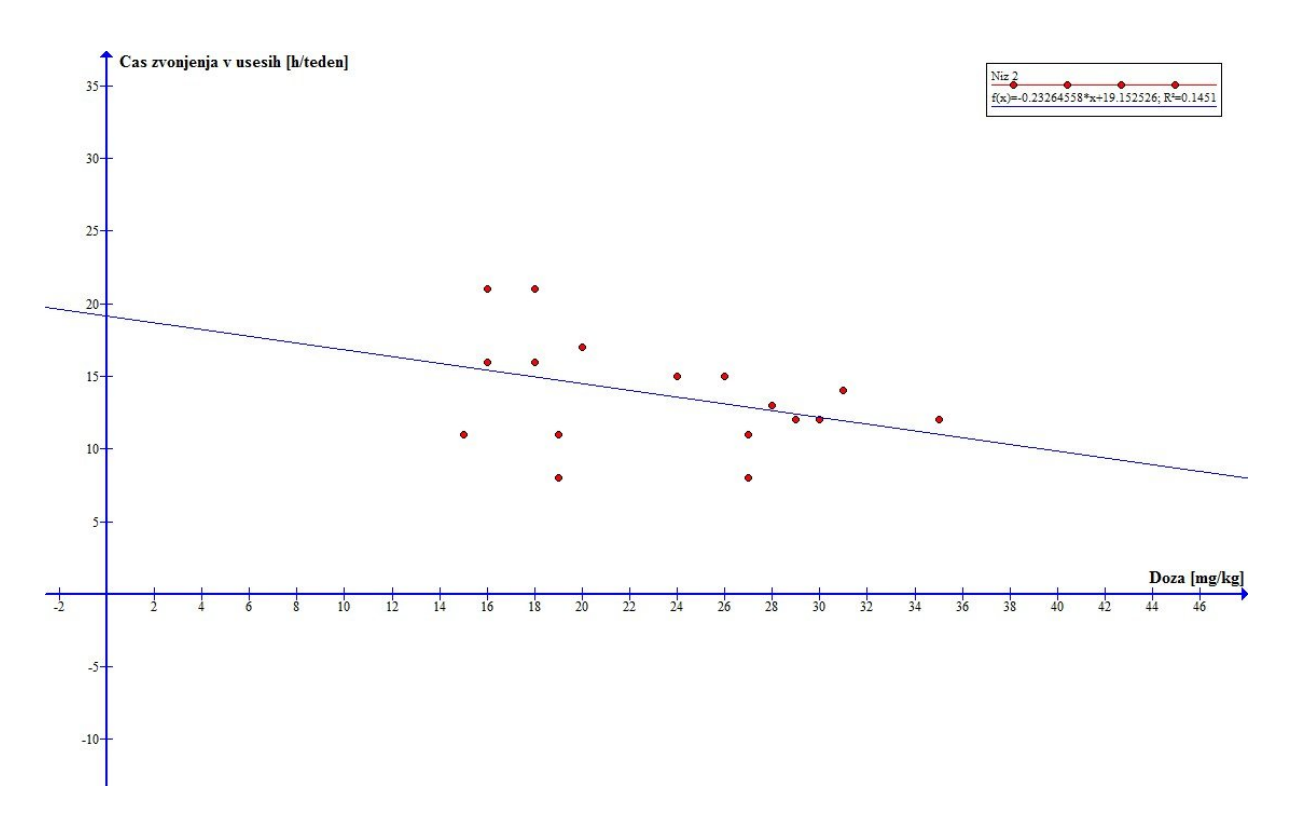

Opomba: k in n bi lahko določil tudi z metodo iz prve naloge (torej z vsotami), vendar bi se najverjetneje tak postopek izkazal za preveč zamuden, saj imamo korelacijske koeficiente izračunane že od prej.

3. Skozi točke, dane v datoteki Interval.dat, sem potegnil eksponentno funkcijo *w = Ae − λx*, ki sem jo pretvoril v linearno zvezo:  $ln(w) = ln(A) - \lambda x$ .

V grafu *y = ln(w)* od x sta koeficienta premice *k = − λ in n = ln(A),* teorija verjetnosti pa nam pove, da je koeficient enak recipročni povprečni vrednosti histograma.

Vse meritve sem zaokrožil na stotice ter napravil histogram. Vrednosti iz histograma sem logaritmiral ter nato narisal graf.

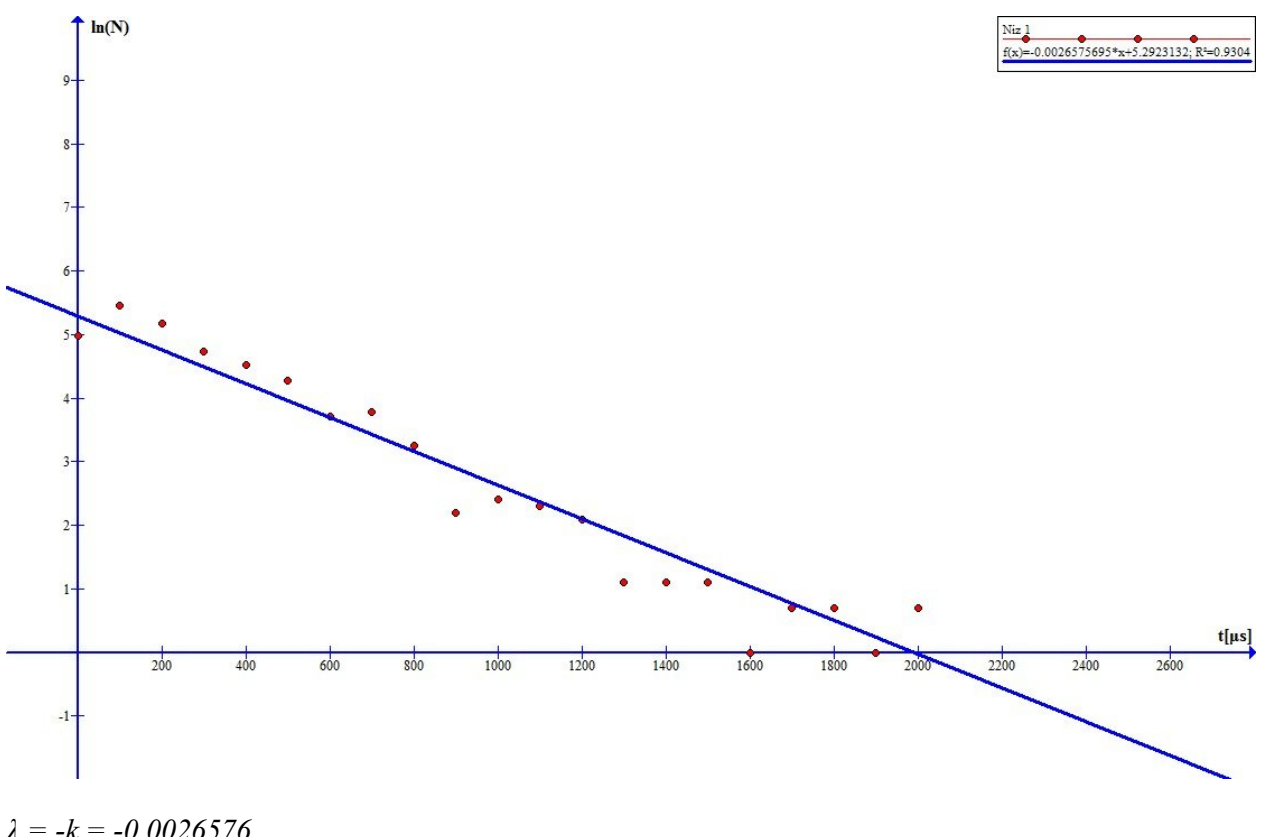

*λ = -k = -0.0026576 n = ln(A) = 5.292313*

Ujemanje *λ* z recipročno povprečno vrednostjo histograma ni popolno. Najverjetneje temu botruje izbira premalo predalčkov v histogramu.

4. Podatke iz datoteke Adrenalin.dat sem pretvoril v linearno zvezo. To sem storil s pomočjo uvedbe novih spremenljivk in sicer *1/F* in *1/c.*

Vemo, da je za obe seriji podatkov velja: *F/Fmax = c/(c+a)*, kjer je *a* koncentracija s polovičnim maksimalnim učinkom. Sila pri maksimalnem učinku adrenalina je normirana na 100%. Iz narisanega grafa za podatke iz datoteke pa sem določil koncentracijo s polovičnim maksimalnim učinkom: *a = 21,05*.

Torej sem enačbo preuredil in jo zapisal na naslednji način:

 $1/1/F = a/F_{max} c + 1/F_{max}$  pri čemer sem v *a* in  $F_{max}$  vstavil zgoraj zapisani vrednosti. Kot rezultat dobim premico:

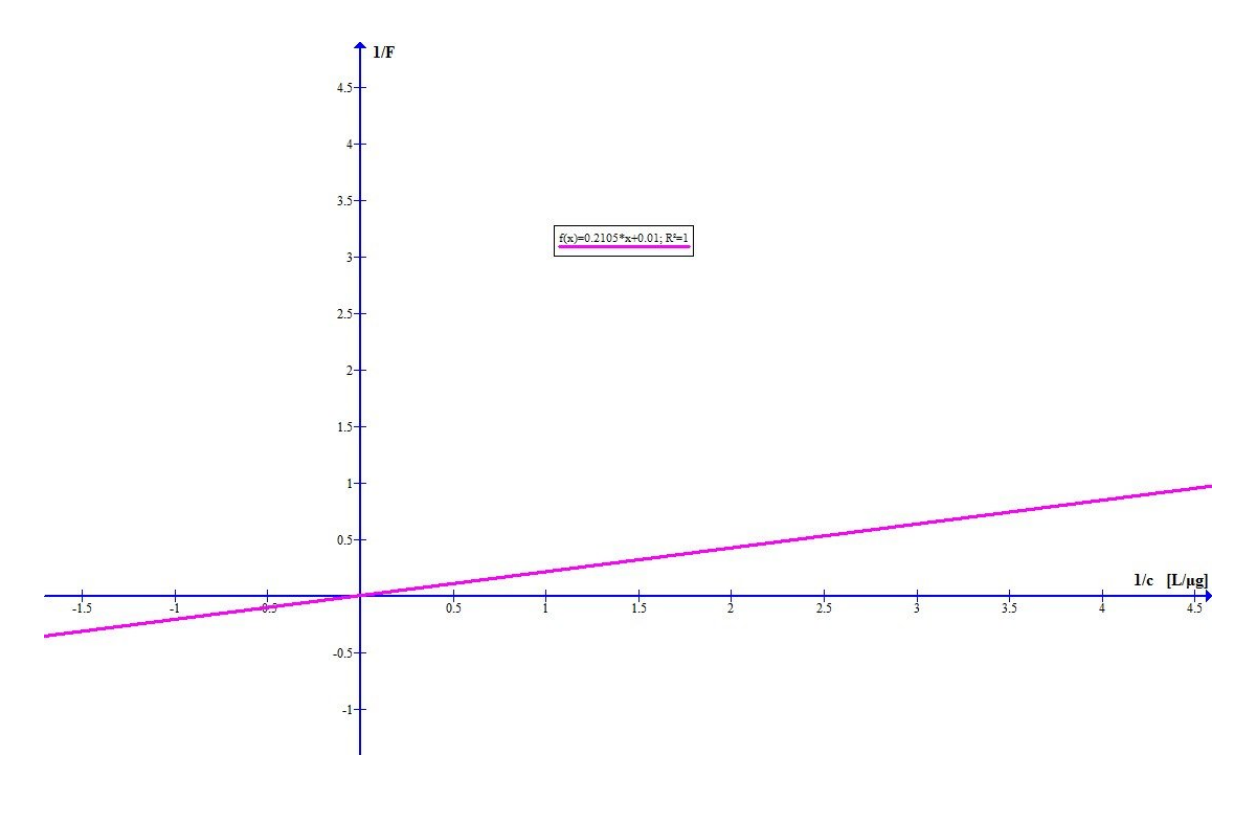

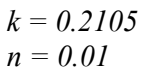

Pri rezultatu zelo verjetno povzroča znatno napako določanje količine *a*, saj sem jo določal iz grafa, ki ni bil povsem točno pofitan glede na podatke.